## $,$  tushu007.com

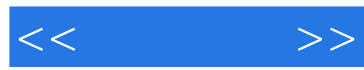

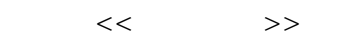

- 13 ISBN 9787112114276
- 10 ISBN 7112114276

出版时间:2009-12

页数:192

PDF

更多资源请访问:http://www.tushu007.com

## , tushu007.com  $<<$   $>>$  $8$ 3dsMax+VRay Photoshop ——3dsMax VRay 14  $4$  $9$

 $7$  $7$ 

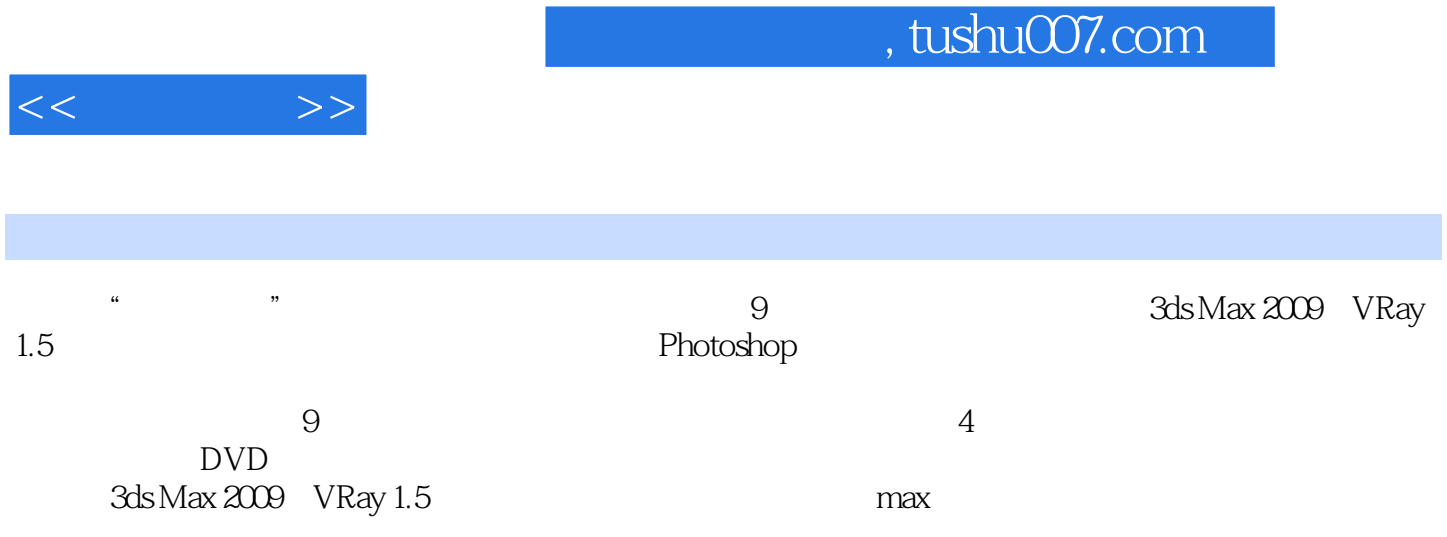

## , tushu007.com

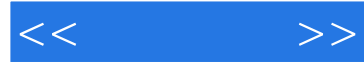

 $\frac{2000}{2004}$   $\frac{2004}{8003}$   $\frac{2004}{8003}$ 

 $2003$ 

 $2003$   $*$   $*$   $*$ 奖、编著图书:《最新建筑效果图制作实战》《建筑可视化效果图表现技法3dsMax2008建筑表现经典  $\frac{1}{200}$   $\frac{200}{200}$   $\frac{200}{200}$   $\frac{200}{200}$   $\frac{200}{200}$  $2004$   $2005$ 

adsMax2008<br>The Subset of Subset and Assembly Subset and Subset and Subset and Subset and Subset and Subset and Subset and

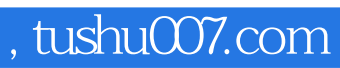

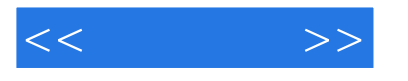

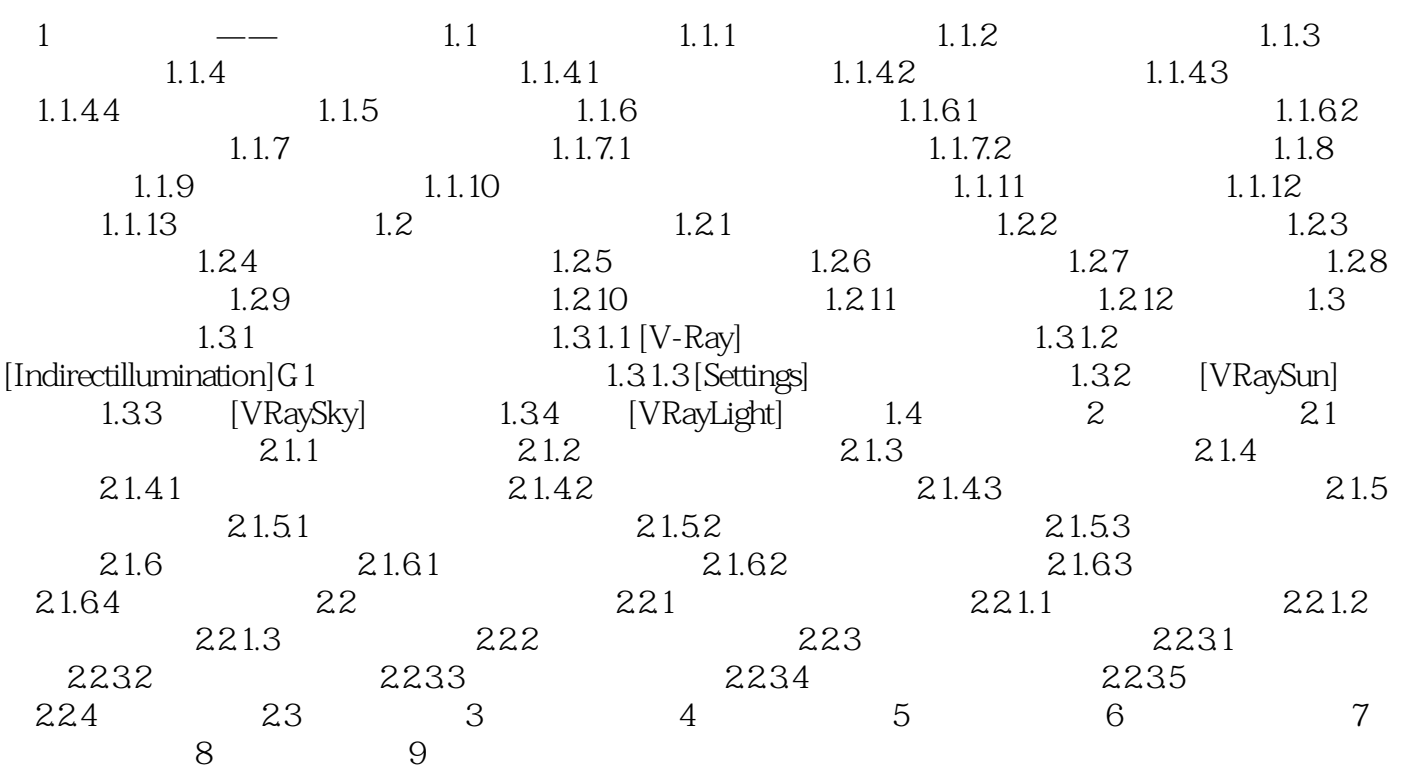

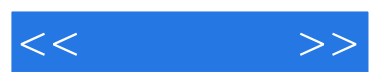

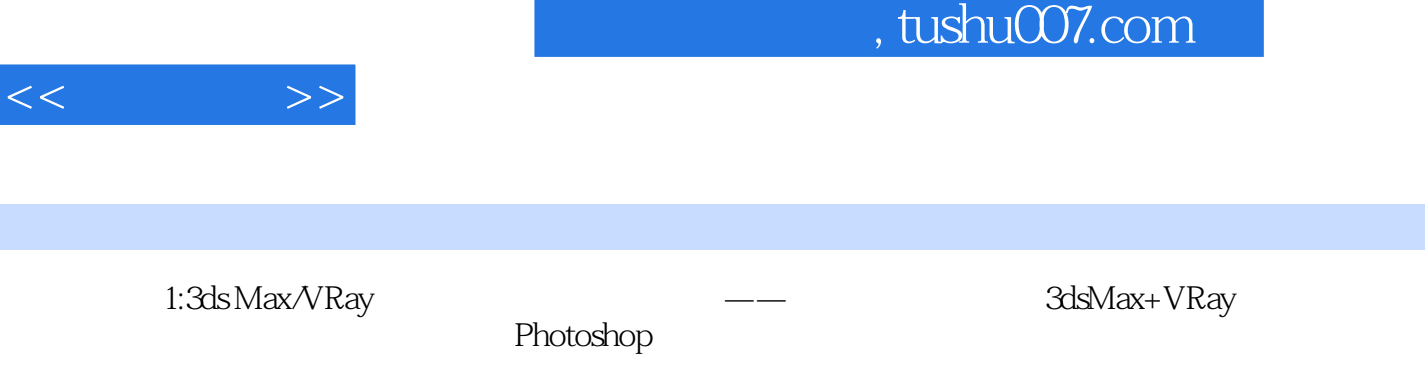

 $100$ 

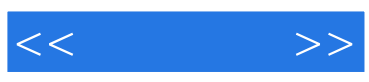

本站所提供下载的PDF图书仅提供预览和简介,请支持正版图书。

更多资源请访问:http://www.tushu007.com